## Set Crop to 8X10

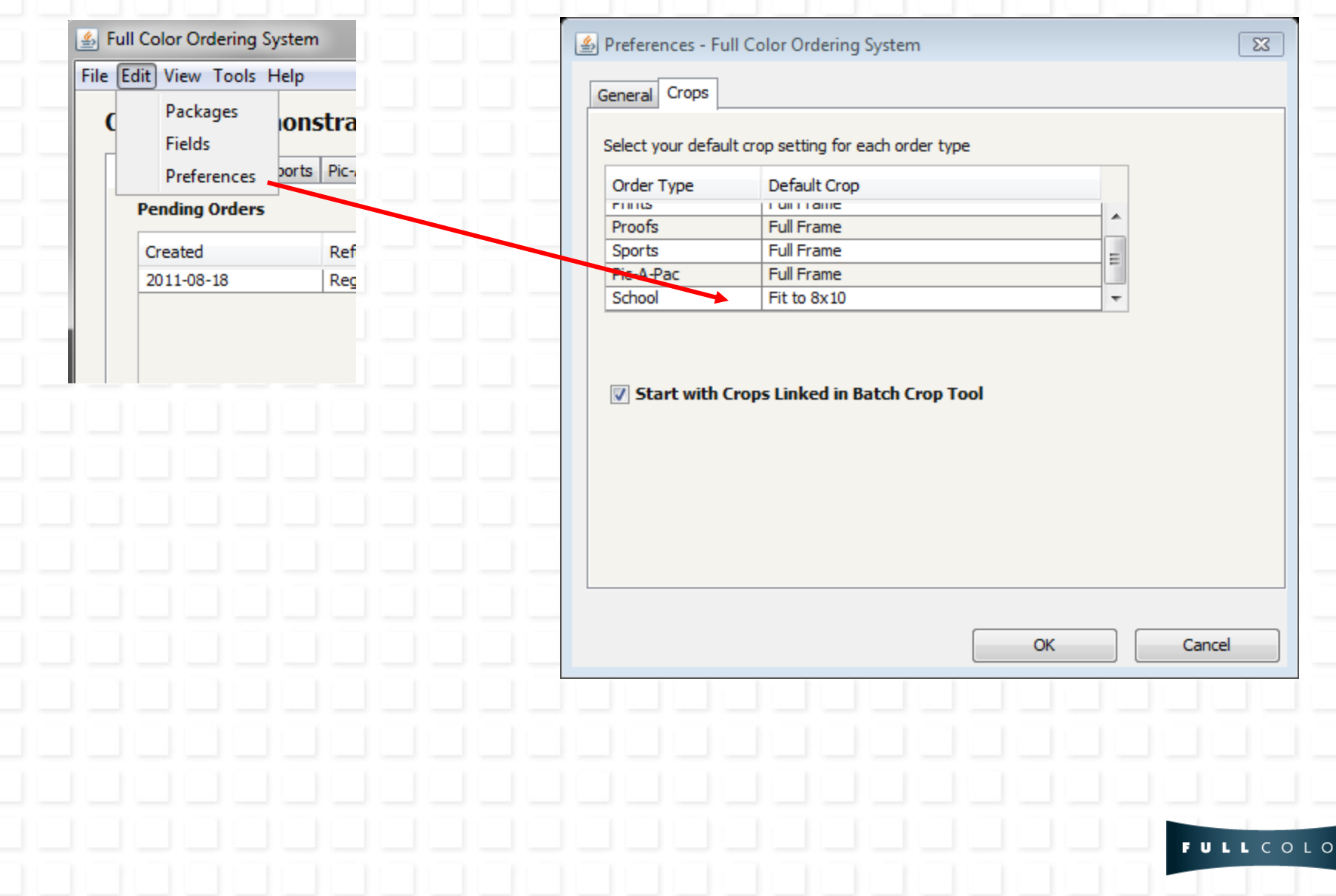